## Pure HGS model run

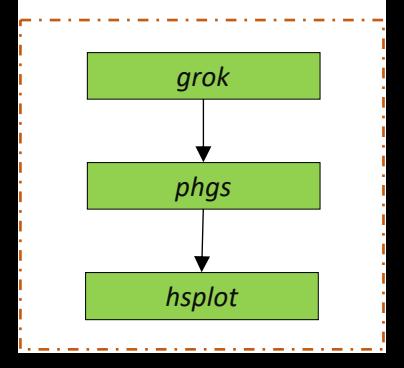